关系数据源

关系数据源是指通过JDBC驱动或是ODBC驱动连接的关系型数据库。 关系数据源的数据主要以二维的方式组织,以实现二维查询。 系统支持访问的关系数据源,如下图:

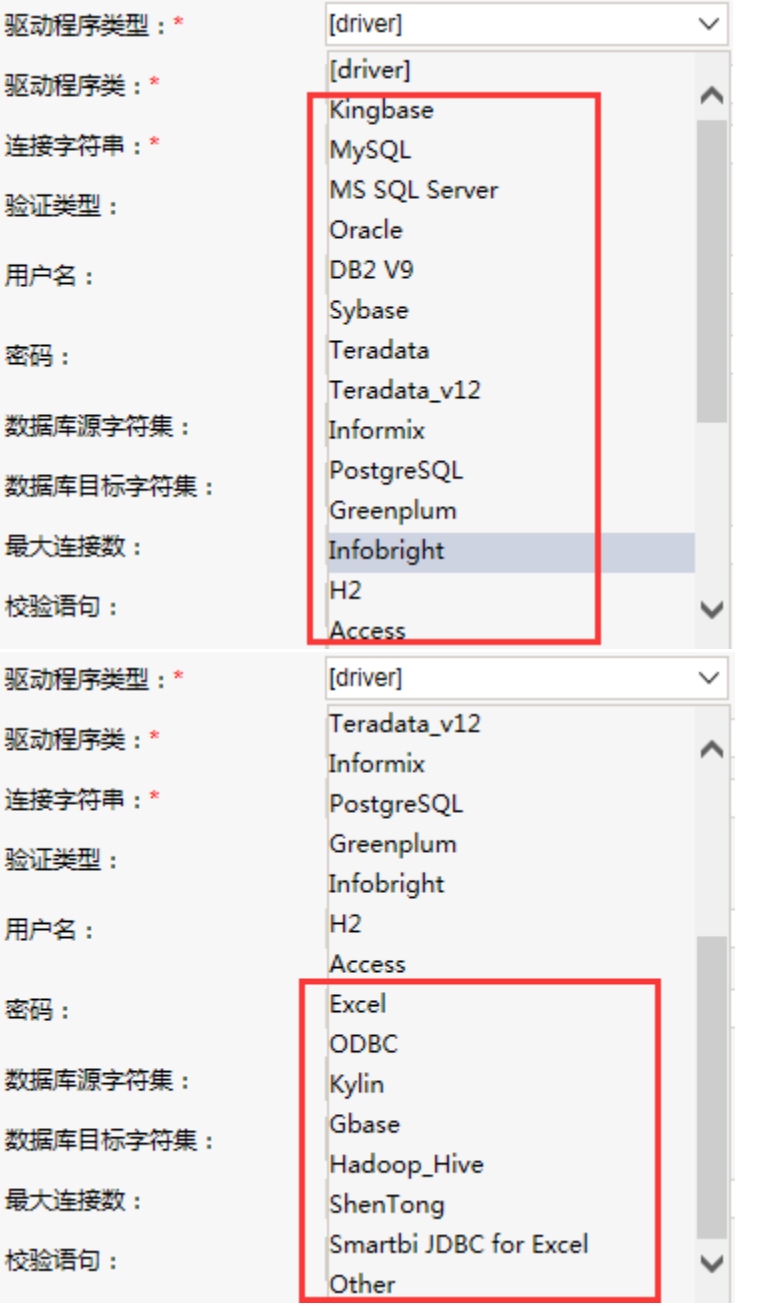

其它支持ODBC、JDBC的任何数据库,支持Windows系统的"ODBC/JDBC数据源管理器"提供的任何类型的数据库。 关系数据源管理主要包含关系数据源连接、数据库管理、表关系视图、计算字段、过滤器等内容,具体参考下面表格。

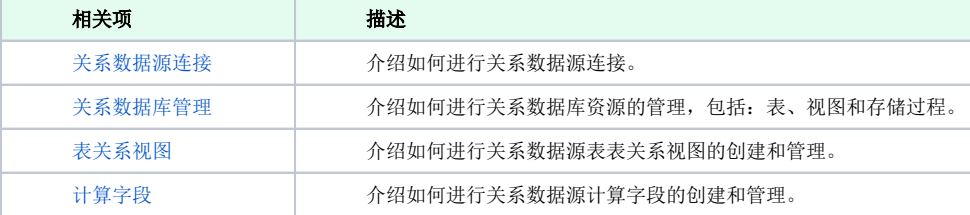

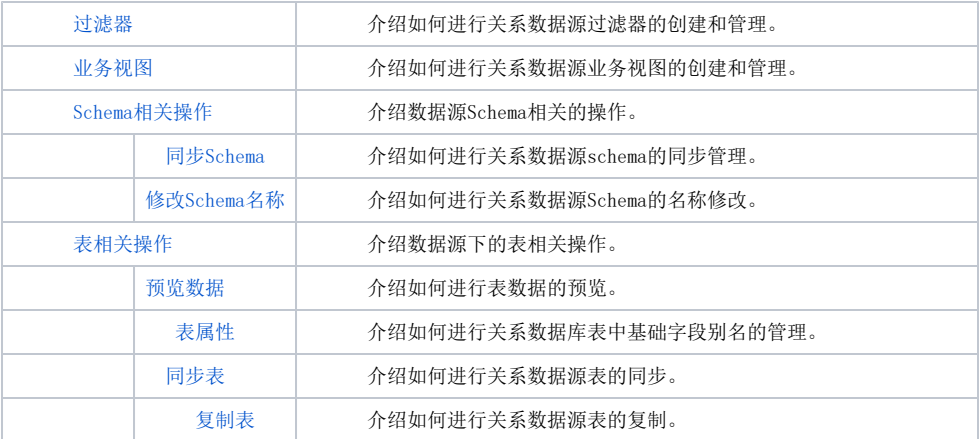